## CÂMARA MUNICIPAL DE VENDA NOVA DO IMIGRANTE

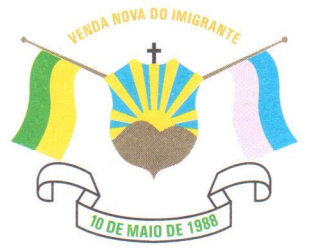

Estado do Espírito Santo - Brasil

www.camaravni.es.gov.br - camaravni@camaravni.es.gov.br - Tel.: (28) 3546-1149 - Cel: (28) 99946-1818 CNPJ: 36.028.942/0001-25 - Av. Evandi Américo Comarela, 385 - 4ª Andar - Esplanada - Venda Nova do Imigrante/ES - CEP.: 29375-000

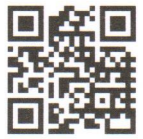

Venda Nova do Imigrante, 10 de novembro de 2021.

OF. CMVNI Nº 330/2021 **Exmo. Sr. MARCIO ANTONIO LOPES** Presidente da Câmara Municipal Venda Nova do Imigrante/ES

Senhor Presidente.

Objetiva o presente solicitar que seja RETIRADO DE TRAMITAÇÃO o Projeto de Lei nº 048/2021, que altera a Lei nº 1.115, de 27 de dezembro de 2013, que dispõe sobre o Estatuto dos Servidores Públicos do Município de Venda Nova do Imigrante e dá outras providências, nos moldes do artigo 125 do Regimento Interno.

O motivo da referida solicitação é em virtude de que ainda tenho dúvidas no aspecto constitucional, uma vez que o projeto recebeu parecer pela rejeição do Relator da Comissão de Legislação, Justiça e Redação Final e parecer favorável a tramitação, exarado pelo nosso corpo técnico jurídico.

Neste sentido, entendo ser melhor retirar o Projeto de Lei neste momento, para melhor análise e apresentá-lo novamente em uma outra oportunidade. Por oportuno, aproveito para reiterar meus elevados votos de estima e consideração.

Atenciosamente,

**ACE RODRIGUES DE SOU** Vereador da CMVNI

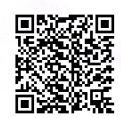